# Package 'webTRISr'

August 8, 2019

Type Package

Title A Wrapper Around 'WebTRIS' Traffic Flow API from Highways England

Version 0.2.0

Description Provides functions to query data from the 'WebTRIS' Traffic Flow API (from Highways England) into tidy data frames. The API documentation is avail-

able here: <http://webtris.highwaysengland.co.uk/api/swagger/ui/index>.

URL <https://github.com/RACFoundation/webTRISr>

BugReports <https://github.com/RACFoundation/webTRISr/issues>

License GPL-3

Encoding UTF-8

LazyData true

RoxygenNote 6.1.1

Suggests testthat, devtools

Imports stringr, jsonlite, lubridate, magrittr, httr, purrr, dplyr, methods, readr, sf

NeedsCompilation no

Author Ivo Wengraf [cre], Will Bowditch [aut]

Maintainer Ivo Wengraf <Ivo.Wengraf@RACFoundation.org>

Repository CRAN

Date/Publication 2019-08-07 23:00:02 UTC

# R topics documented:

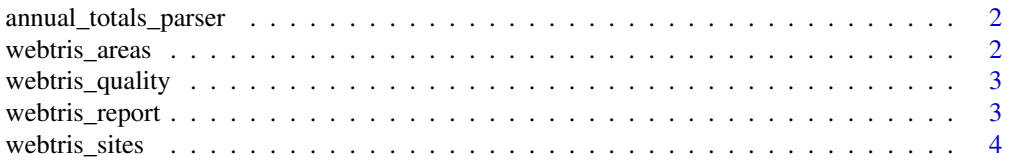

#### <span id="page-1-0"></span>**Index** [5](#page-4-0). The second state of the second state of the second state of the second state of the second state of the second state of the second state of the second state of the second state of the second state of the second

annual\_totals\_parser *Annual total parser*

### Description

Annual total parser

# Usage

annual\_totals\_parser(response)

#### Arguments

response a httr response

#### Value

parsed response from httr

webtris\_areas *Areas*

# Description

Returns areas from WEBTRIS API

#### Usage

```
webtris_areas(areaID)
```
#### Arguments

areaID area ID. If none provided then returns all.

# Value

data.frame

# Examples

```
webtris_areas()
webtris_areas(areaID=3)
```
<span id="page-2-0"></span>webtris\_quality *Quality*

#### Description

Quality

#### Usage

```
webtris_quality(siteID, start_date, end_date, daily = TRUE)
```
#### Arguments

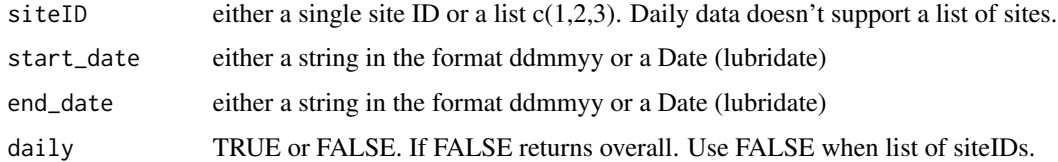

#### Value

data.frame

#### Note

The API returns incorrect quality values for aggregated queries, fix is implemented on the client side.

#### Examples

```
webtris_quality('7', start_date='01012017', end_date='01022017', daily=TRUE)
```
webtris\_report *webtris\_report*

#### Description

webtris\_report

#### Usage

```
webtris_report(sites, start_date, end_date, report_type,
 maxrequest = 10000, verbose = FALSE, return_raw = FALSE)
```
# <span id="page-3-0"></span>Arguments

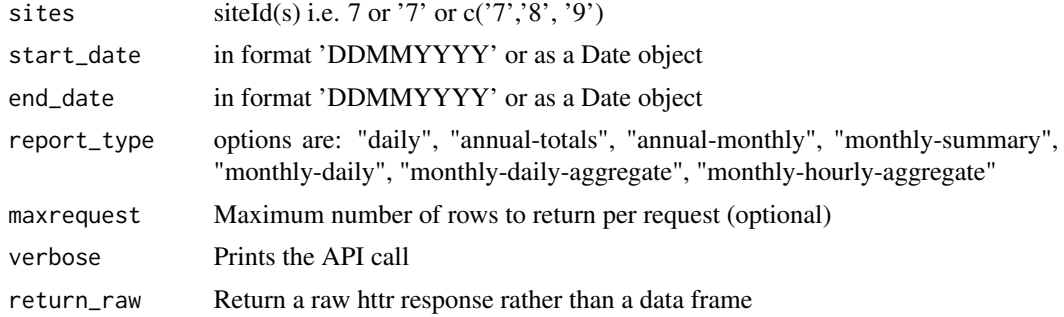

#### Value

a dataframe (default) or httr object (if return\_raw=TRUE)

# Examples

webtris\_report(sites=c("7"), start\_date="01-01-2017", end\_date="01-03-2017", report\_type ='daily')

webtris\_sites *Sites*

#### Description

Sites

#### Usage

webtris\_sites(siteID, sf = FALSE, crs = 4326)

#### Arguments

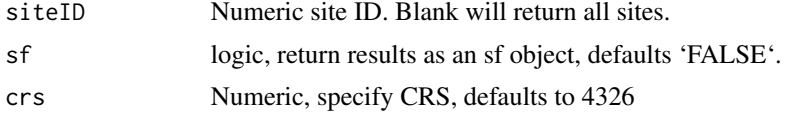

#### Value

dataframe of sites.

#### Examples

```
webtris_sites()
webtris_sites('3')
webtris_sites('3', sf = TRUE)
```
# <span id="page-4-0"></span>Index

annual\_totals\_parser, [2](#page-1-0)

webtris\_areas, [2](#page-1-0) webtris\_quality, [3](#page-2-0) webtris\_report, [3](#page-2-0) webtris\_sites, [4](#page-3-0)